*Lezione 8*

#### Esercitazione su AWK Sistemi Operativi

*21 Dicembre 2015*

# Da colonna a riga

❖ Dato il file di testo **tabella.txt** così fatto:

Luigi

Marco

Giovanni

Luigi

Giorgio

Luca

Maria

❖ scrivere uno script che eseguito da AWK sul file stampa il contenuto del file tutto su di una riga:

Luigi Marco Giovanni Luigi Giorgio Luca Maria

## Da colonna a riga (sol.)

#### ❖ Soluzione:

**awk**

'BEGIN {RS="\n"; ORS=" ";print "\n"} {print \$0} END{print "\n\n"}'

**tabella.txt**

# Leggi fino a dove dico io

❖ Dato il file di testo **poesia.txt** così fatto:

La donzelletta vien dalla campagna, In sul calar del sole, Col suo fascio dell'erba; e reca in mano Un mazzolin di rose e di viole, Onde, siccome suole, Ornare ella si appresta Dimani, al dì di festa, il petto e il crine. Siede con le vicine Su la scala a filar la vecchierella Incontro là dove si perde il giorno; E novellando vien del suo buon tempo, Quando ai dì della festa ella si ornava, Ed ancor sana e snella Solea danzar la sera intra di quei Ch'ebbe compagni dell'età più bella.

❖ scrivere uno script che eseguito da AWK sul file stampa il contenuto del file fino alla stringa "crine":

# Leggi fino a dove dico io (sol.)

#### ❖ Soluzione:

**awk**

'{print} /crine/ {exit}'

**poesia.txt**

La donzelletta vien dalla campagna, In sul calar del sole, Col suo fascio dell'erba; e reca in mano Un mazzolin di rose e di viole, Onde, siccome suole, Ornare ella si appresta Dimani, al dì di festa, il petto e il crine.

#### Quante volte ricorre una determinata parola in un testo

- ❖ Dato il file di testo **tabella.txt** così fatto: Luigi;Marco;Nino;Nicola;Alberto;Luigi; Marco;Giovanni;Giorgio;Maria; Giovanni;Ottavio;Luigi;Luigi;Nino; Luigi;Guglielmo;Nino;Ennio;Luigi; Giorgio;Vittorio; Luca;Marta;Maria;Luigi;Salvo; Maria;Nino;Ennio;Luigi;Maria;
- ❖ scrivere un file programma che eseguito da AWK sul file determini quante volte è contenuto il nome "Luigi" nel file "**tabella.txt**" :

Nel file tabella.txt il nome Luigi ricorre 8 volte

Quante volte ricorre una determinata parola in un testo (sol.)

#### ❖ Soluzione con comando Linux

**grep** -o Luigi **tabella.txt** | wc -l

#### Quante volte ricorre una determinata parola in un testo (sol.)

```
❖ Soluzione con file programma AWK (es.awk)
```

```
#!/usr/bin/awk -f
```

```
BEGIN {
         print "\mathbf{t}"
         FS =";"
! ! }
    { 
         count=0for (i=1;i<=NF;i++) { if ($i=="Luigi") { count++ } }
         total = total + count
```

```
END { print "Nel file ",FILENAME, " il nome Luigi ricorre ", total, " volte \t\n" }
```
Quante volte ricorre una determinata parola in un testo (sol.)

❖ esecuzione es.awk

roberto:~\$ chmod +x es.awk roberto:~\$ ./es.awk tabella.txt

# Capovolgere un elenco

❖ Dato il file di testo **tabella.txt** contenete il seguente elenco (ordinato alfabeticamente):

Alberto Barbara Carlo Daniela Emma Franco Gino Luca Marco Nino

❖ scrivere un file programma che eseguito da AWK sul file capovolga l'elenco (ordinando in modo inverso)

# Capovolgere un elenco (sol.)

#### ❖ Soluzione con comando Linux

**sort** -r **tabella.txt**

# Capovolgere un elenco (sol.)

❖ Soluzione con file programma AWK (es.awk)

```
\frac{\text{#}!}{\text{usr}/\text{bin}/\text{awk}} -f
```

```
BEGIN { print "\n\tELENCO INVERTITO\n" }
    {riga[NR] = $0}END { 
        i = NRwhile (i > 0) {
             print "\trth" riga[i]
             i = i - 1!!!
         print "\n\overline{\}n"
 }
```
# Capovolgere un elenco (sol.)

❖ esecuzione es.awk

roberto:~\$ chmod +x es.awk roberto:~\$ ./es.awk tabella.txt ELENCO INVERTITO

> Nino **Marco**  $L_{\rm 11C2}$ Gino **Franco** Emma Daniela Carlo **Barbara** Alberto

### Classifica campionato di calcio

❖ Dato il file di testo **tabella.txt** contenete i risultati di calcio

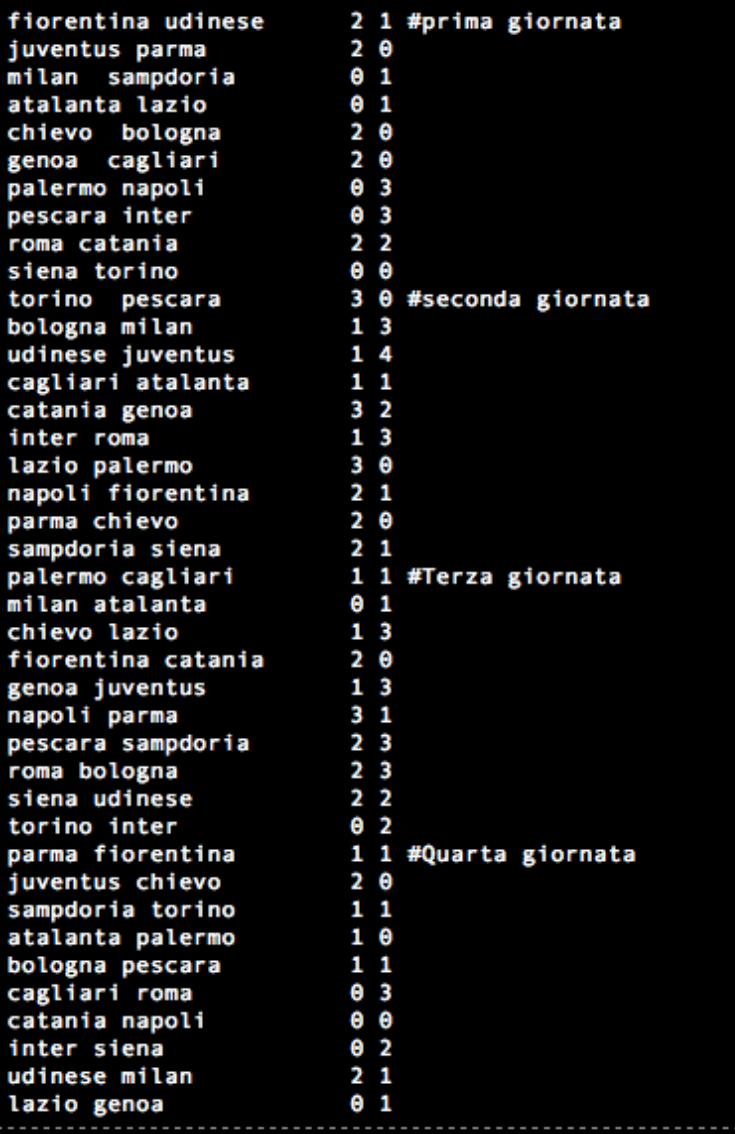

### Classifica campionato di calcio

❖ Costruire un file programma in AWK per calcolare la classifica di campionato di calcio

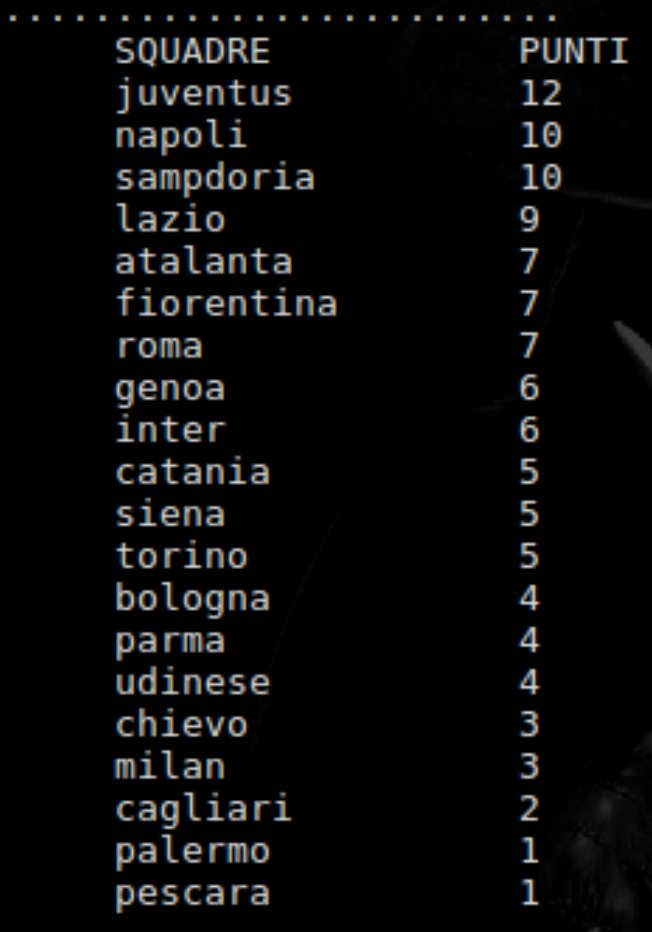

❖ Soluzione con file programma AWK (classifica.awk)

#!/usr/bin/awk -f

}

BEGIN { print "\n............................."  $FORMAT="\t%-18s%s\n'n"$ printf FORMAT,"SQUADRE","PUNTI"

 $\{$ 

}

 #In caso di vittoria in casa, assegno 3 punti alla prima # 0 punti alla seconda squadra. if  $(\$3 > \$4)$  {  $c[$1] += 3; c[$2] += 0$ 

 #In caso di vittoria fuori casa, assegno 3 punti alla seconda #0 punti alla prima squadra. else if  $(\$3 < \$4)$ {  $c[$1] += 0; c[$2] += 3$ 

 #In caso di pareggio, assegno un punto a squadra. else if  $($3 = $4)$ {  $c[$1] += 1; c[$2] += 1;$  }  $c[$1] += $2$ 

```
 END {
     ordina = "sort -k 2nr"
    for (i in c) \{ printf FORMAT,i,c[i] | ordina
 } 
     close(ordina)
    print "..............................\n"
```
❖ esecuzione classifica.awk roberto:~\$ chmod +x classifica.awk roberto:~\$ ./classifica.awk tabella.txt

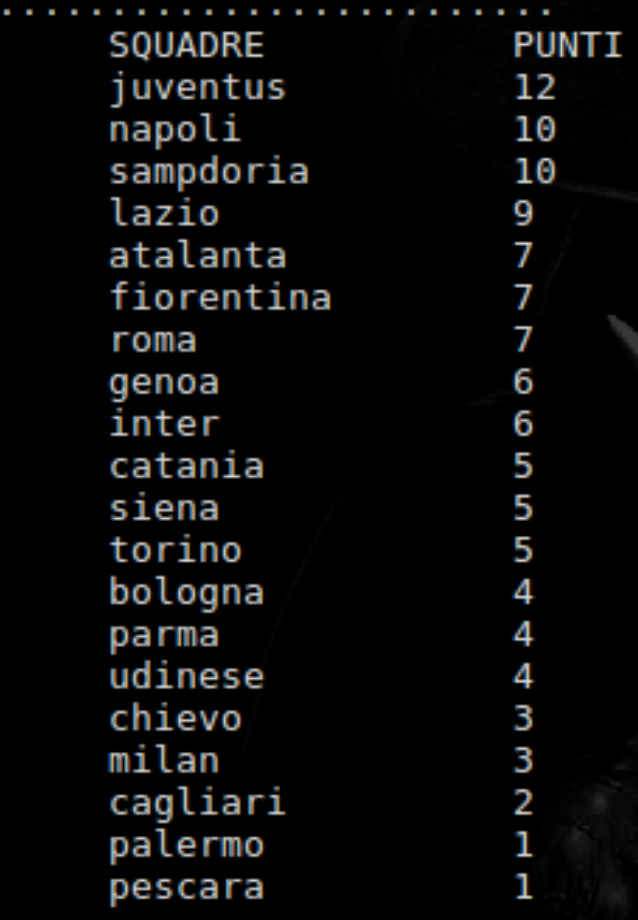

## Lista della spesa

#### ❖ Dato il file di testo **tabella.txt** contenete la lista della spesa

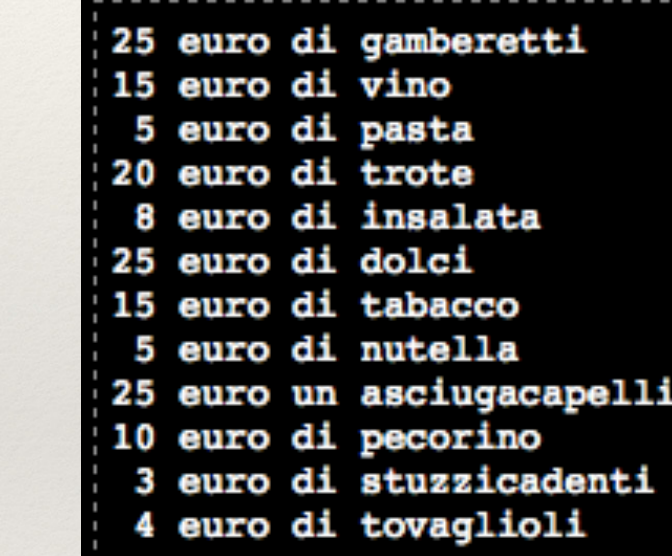

## Lista della spesa

❖ Costruire un file programma in AWK per calcolare il totale e il peso percentuale di ogni voce di spesa.

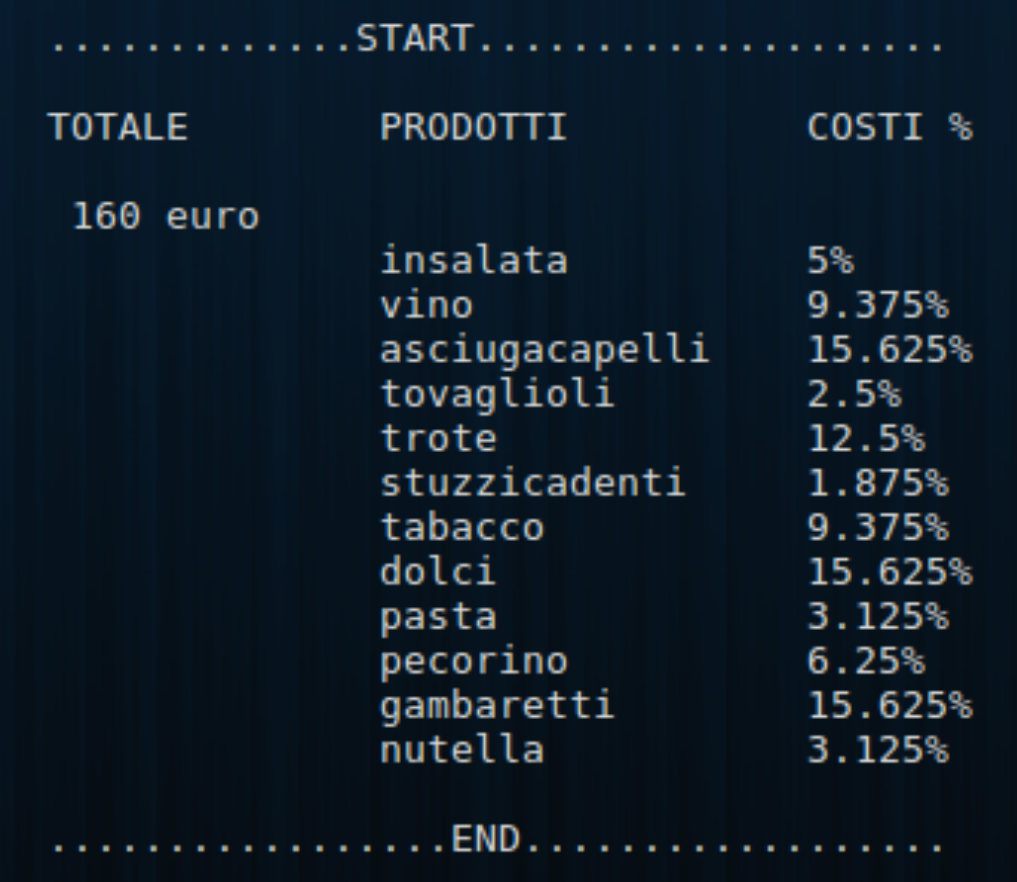

# Lista della spesa (sol.)

❖ Soluzione con file programma AWK (spesa.awk)

```
#!/usr/bin/awk -f
```
}

BEGIN { print "\n\t.............START...................\n"  $FORMAT="\t\t\t<sub>0</sub> - 14s% - 18s% \n<sub>n</sub>$ printf FORMAT,"TOTALE","PRODOTTI","COSTI %"

# Lista della spesa (sol.)

```
 spesa[$4]= $1
  somma += $1; }
  END {
    print "\n\t",somma " euro"
    for (i in spesa) {
    printf FORMAT,sum,i,(100*spesa[i])/somma "%"
 } 
   print "\n\t.................END.................\n"
```
{

# Lista della spesa (sol.)

❖ esecuzione spesa.awk

roberto:~\$ chmod +x spesa.awk roberto:~\$ ./spesa.awk tabella.txt

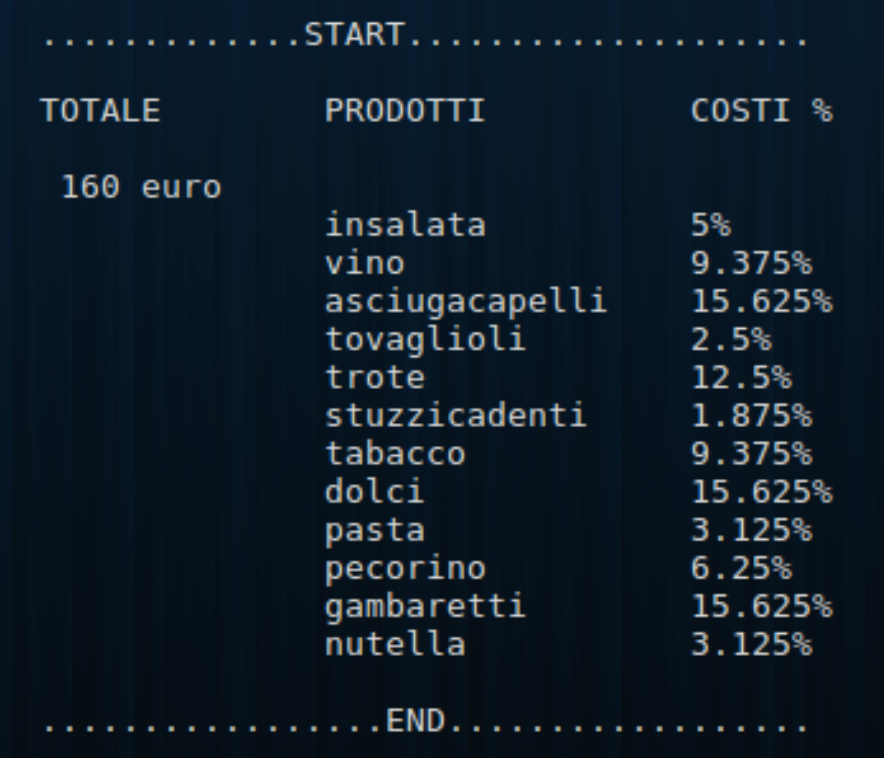

❖ Dato il file di testo **tabella.txt** contenete un elenco di numeri da sommare come segue:

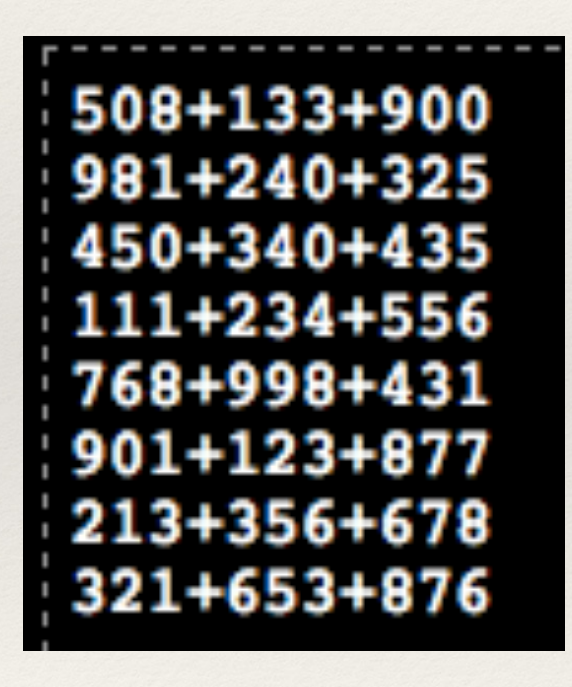

❖ Sommare i numeri di ciascuna colonna e ciascuna riga e ottenerne il totale per colonne e per righe.

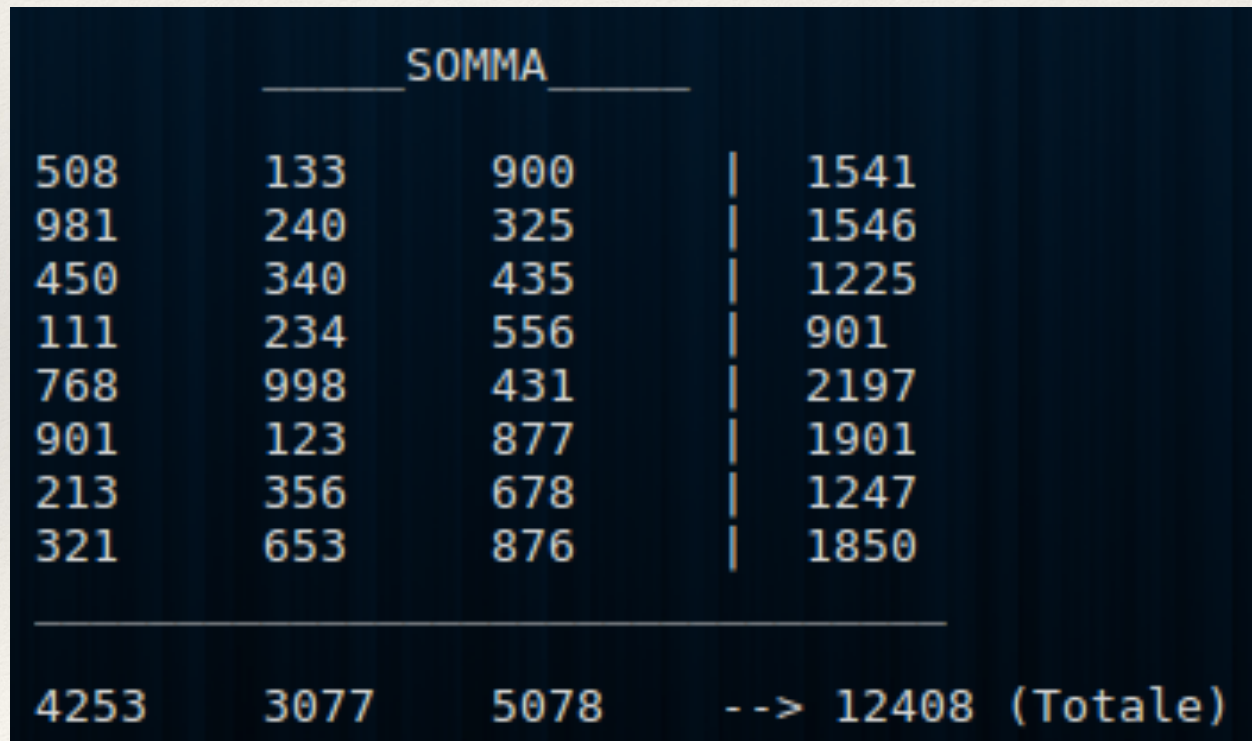

❖ Soluzione con file programma AWK (somma.awk) #!/usr/bin/awk -f

BEGIN { print "\n\t\t\_\_\_\_\_SOMMA\_\_\_\_\_\n";  $FS = "+'$ ; OFS = "\t";

 $a += $1; b += $2; c += $3;$ tot =  $($1 + $2 + $3);$ print "\t" \$1, \$2, \$3,"| "tot;

{

#### END { print " $\setminus t$  \definit " $\setminus$ print "\t" a, b, c, "--> "(a+b+c)" (Totale)","\n";

❖ esecuzione somma.awk

roberto:~\$ chmod +x somma.awk

roberto:~\$ ./somma.awk tabella.txt

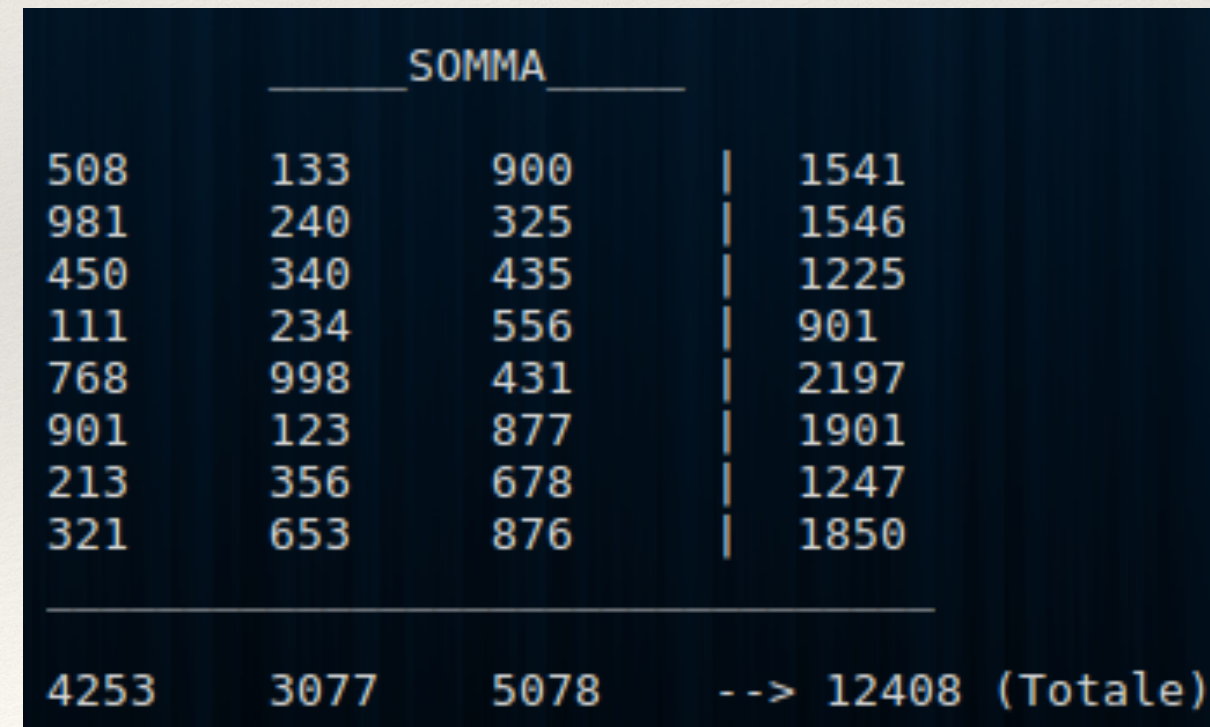